#### Zestaw 2

#### **PLAN ZESTAWU**

- 1. Funkcje wierszowe i agregujące
- 2. Funkcje znakowe
- 3. Funkcje liczbowe
- 4. Funkcje operujące na elementach czasowych
- 5. Funkcje konwersji
- 6. Wyrażenie CASE
- 7. Zadania
- 8. Stosowanie operatorów zbiorowych
- 9. Zadania

## **1. Funkcje wierszowe i agregujące**

Przekształcają dane, pobrane przez zapytanie, lub wyliczają nowe dane.

Podział ze względu na zakres działania:

- funkcje wierszowe,
- funkcje agregujące.

Podział ze względu na pochodzenie:

- funkcje predefiniowane,
- funkcje -użytkownika.

# **2. Funkcje znakowe**

**lower**(ciąg\_znaków) – zwraca ciąg znaków ze wszystkimi literami zamienionymi na małe, **upper**(ciąg\_znaków) – zwraca ciąg znaków ze wszystkimi literami zamienionymi na wielkie, **substr**(ciąg\_znaków, m [, n]) – zwraca część ciągu znaków od pozycji m o długości n, **replace**(ciąg\_znaków, ciąg\_1 [, ciąg\_2]) – zamienia w ciągu znaków wszystkie wystąpienia ciągu\_1 na ciąg\_2,

**length**(ciąg\_znaków) – zwraca długość ciągu znaków.

# **3. Funkcje liczbowe**

**abs**(n) – wartość bezwzględna liczby n, **ceil**(n) – najmniejsza liczba całkowita >= n, **floor**(n) – największa liczba całkowita <= n, **mod**(n, m) – reszta z dzielenia n przez m, **power**(n, m) – n podniesione do potęgi m, **round**(n [,m]) – zaokrągla n do m miejsc po przecinku, **truncate**(n [,m]) – obcina n do m miejsc po przecinku, **sign**(n) – zwraca 1 dla n>0, 0 dla n = 0 oraz -1 dla n< 0, **sqrt**(n) – pierwiastek kwadratowy n.

## **4. Funkcje operujące na elementach czasowych TYPY DATOWE**

Zestaw 2

DATE – reprezentuje datę w formacie "rrrr-mm-dd", **TIME** – reprezentuje czas w formacie "gg:mi:ss[.nnnnnn]", **TIMESTAMP** – reprezentuje znacznik czasowy w formacie "rrrr-mm-dd gg:mi:ss[.nnnnnn]", **INTERVAL**

**current\_date**() – odczyt bieżącej daty, **sysdate**() – odczyt bieżącej daty (tylko SZBD Oracle), **current\_time**() – odczyt bieżącego czasu (tylko ANSI), **current\_timestamp** – odczyt bieżącego znacznika czasowego, **addmonths**(data, n) – zwraca datę powiększoną o n miesięcy, **DATEDIFF**(date1, date2) **DAYOFMONTH**(DATE) **DAYOFWEEK**(DATE)

# **5. Funkcje konwersji**

**cast**(wyrażenie as typ) – przekształca wyrażenie do wyrażenia o typie określonym przez typ.

#### **6. Wyrażenie CASE**

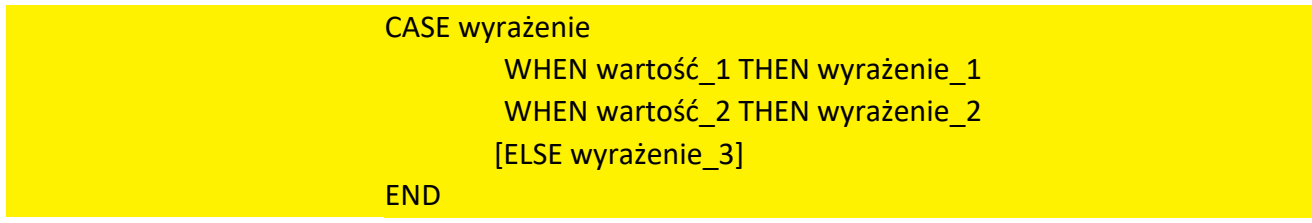

## **7. Zadania części 1-6**

- 1. Dla każdego pracownika wygeneruj kod składający się z dwóch pierwszych liter nazwy jego etatu i jego numeru identyfikacyjnego.
- 2. W nazwiskach pracowników zamień wszystkie litery "K", "L", "M" (również małe) na literę "X". (tylko wyświetlamy zmienione nazwiska)
- 3. Wyświetl nazwiska i płace podstawowe pracowników powiększone o 15% i zaokrąglone do liczb całkowitych.
- 4. Policz, ile lat pracuje każdy pracownik. Wyświetl przedział czasowy pokazujący okres pracy pracownika.
- 5. Wyświetl nazwę dni tygodnia zatrudnienia pracowników zespołu 10.
- 6. Wyświetl informacje o wszystkich zespołach wraz z nazwami dzielnic, w których zlokalizowane są zespoły.
- 7. Przyjmij, że Mielżyńskiego i Strzelecka należą do dzielnicy Stare Miasto, Piotrowo należy do dzielnicy Nowe Miasto a Wieniawskiego należy do dzielnicy Grunwald. Skorzystaj z wyrażenia CASE.
- 8. Dla każdego pracownika wyświetl jego nazwisko, płacę podstawową i informację o tym, czy jego pensja jest mniejsza, równa lub większa od 1850 złotych. Skorzystaj z wyrażenia CASE.

Zestaw 2

#### **8. Stosowanie operatorów zbiorowych**

zapytanie1 UNION | UNION ALL zapytanie2 UNION | UNION ALL zapytanie3 ...;

**UNION – suma zbiorów z eliminacją powtórzeń, UNION ALL – suma zbiorów,**

# **9. Zadania część 8**

- 1. Wyświetl nazwy etatów, na które przyjęto pracowników zarówno w 1992 jak i 1993 roku.
- 2. Dla każdego pracownika wyświetl jego nazwisko, płacę podstawową i informację o tym, czy jego pensja jest mniejsza, równa lub większa od 1850 złotych. Wynik posortuj wg nazwisk pracowników. Skorzystaj z operatorów zbiorowych.